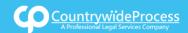

3

## How to Place a Process Serving Order for a Single Entity

On the provided login page, type in your email, password and click on the "Login" button.

**Please note:** We recommend using any modern browser for the best experience.

Once you are logged into the customer portal, click on "Place an Order."

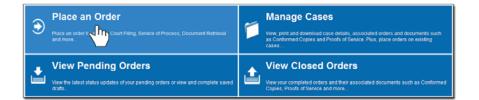

In the "What would you like us to do?" field, select "Process Serving."

| Select                    |
|---------------------------|
| Select                    |
| eFiling                   |
| Court Filing              |
| Process Serving           |
| Document Retrieval        |
| Courtesy Copy Delivery    |
| Secretary of State Filing |
| County Recording          |
| Skip Trace                |
|                           |

Type the name of the Party to be served, select capacity, and enter registered agent (If known.)

Select the Address Type and provide the address of where you would like the documents served.

| Party(s) To Serve*              |       |                   |           | sacity*<br>lect | •     | Registere | d Agent |    |
|---------------------------------|-------|-------------------|-----------|-----------------|-------|-----------|---------|----|
| Address Type'                   | - 610 | dress"            |           |                 |       |           |         |    |
| Select                          | • [Ad | Idress            |           | ][City          | 0     | • • ][Dp  |         |    |
| Hearing Date/Time:              |       |                   | Dept/Div: |                 |       |           |         |    |
| Advance Witness Fees:<br>Proof: | 0 Ye  |                   |           |                 |       |           |         |    |
| Special Instructions:           | Pleas | e include any pho | ne number | and/or descri   | poons |           |         |    |
|                                 |       |                   |           |                 |       |           |         |    |
|                                 |       |                   |           |                 |       |           |         | .0 |

When appropriate you can enter hearing date/time and dept/div.

If you would like us to advance witness fees, select "Yes."

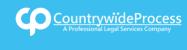

If you would like to file or notarize the Proof of Service (Affidavit of Service,) checkmark the "**File**" or "**Notarize**" box of the Proof section (additional charges apply.)

| Proof: V File Notarize (Additional fee will apply) |  |
|----------------------------------------------------|--|
|----------------------------------------------------|--|

Please indicate in "special instruction" any information that will help us with getting the party served.

Click on "Next."

Enter in the Case Number, select the Jurisdiction of where the documents were filed and select the Attorney of Record.

In the event that you do not have a case number, check the box "Check here if you do not have a Case Number", then select or add attorney of record.

Click on "Next."

| urisdiction:              | Stanley Mosk Cent                                                                                                    |     | NH - TTT N HILS                               | St., Los Angeles                                                                                    |               |
|---------------------------|----------------------------------------------------------------------------------------------------|-----|-----------------------------------------------|----------------------------------------------------------------------------------------------------|---------------|
| ase Title:                | Kline, Larry v. Lotus I                                                                                                    | Inc |                                               |                                                                                                    |               |
| Proof of Service Informat | tion                                                                                                    |     |                                               |                                                                                                    |               |
| Attorney of Record:       | David Saldana                                                                                                    |     | Firm Name:                                    | Joe Test 23 Account                                                                                 |               |
|                           | C. C. C. C. C. C. C. C. C. C. C. C. C. C                                                                                                    |     | C. C. C. C. C. C. C. C. C. C. C. C. C. C      | 312 W. 2nd Street, Suite 1006                                                                       |               |
|                           |                                                                                                    |     |                                               | Los Angeles CA 90012<br>(800) 366-5445                                                              |               |
|                           |                                                                                                    |     |                                               |                                                                                                    |               |
|                           |                                                                                                    |     | U Check here to                               | o overtide name on Proof of Service                                                                 |               |
|                           |                                                                                                    |     |                                               |                                                                                                    | CONTRACTOR OF |
| Previous Next             |                                                                                                    |     |                                               |                                                                                                    | Save As Draft |
|                           |                                                                                                    |     |                                               |                                                                                                    |               |
|                           |                                                                                                    |     |                                               |                                                                                                    |               |
|                           |                                                                                                    |     |                                               |                                                                                                    |               |
| Case Number:              | Not Applicable                                                                                                    |     |                                               |                                                                                                    |               |
| Case Number:              | and the second second se |     | ot have a Case N                              | umber,                                                                                              |               |
|                           | Check here                                                                                                    |     | ot have a Case N                              | umber,                                                                                              |               |
| - Proof of Service Inform | Check here                                                                                                    |     | Eine Nore                                     |                                                                                                    |               |
|                           | Check here                                                                                                    |     | ot have a Case N                              | e: Joe Test 23 Account                                                                              | 06            |
| - Proof of Service Inform | Check here                                                                                                    |     | • Firm Nam                                    | e: Joe Test 23 Account<br>312 W. 2nd Street, Suite 10                                               | 06            |
|                           | Check here                                                                                                    |     | Firm Nam     Address                          | e: Joe Test 23 Account<br>312 W. 2nd Street, Suite 10                                               | 06            |
| -Proof of Service Inform  | Check here                                                                                                    |     | Firm Nam     Address     City/State     Phone | e: Joe Test 23 Account<br>312 W. 2nd Street, Suite 10<br>(Zip: Los Angeles CA 90012                 |               |
| -Proof of Service Inform  | Check here                                                                                                    |     | Firm Nam     Address     City/State     Phone | e Joe Test 23 Account<br>312 W. 2nd Street, Suite 10<br>(Zip Los Angeles CA 90012<br>(800) 366-5445 |               |
| -Proof of Service Inform  | Check here                                                                                                    |     | Firm Nam     Address     City/State     Phone | e Joe Test 23 Account<br>312 W. 2nd Street, Suite 10<br>(Zip Los Angeles CA 90012<br>(800) 366-5445 |               |
| -Proof of Service Inform  | Check here                                                                                                    |     | Firm Nam     Address     City/State     Phone | e Joe Test 23 Account<br>312 W. 2nd Street, Suite 10<br>(Zip Los Angeles CA 90012<br>(800) 366-5445 |               |

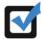

If you would like a different name to appear on header of proof then select "Check here to override name on Proof of Service."

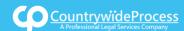

| Proof of Service Informat | tion          |   |                |                                      |
|---------------------------|---------------|---|----------------|--------------------------------------|
| Attorney of Record:       | David Saldana | * | Firm Name:     | Joe Test 23 Account                  |
|                           |               |   | Address:       | 312 W. 2nd Street, Suite 1006        |
|                           |               |   | City/State/Zip | Los Angeles CA 90012                 |
|                           |               |   | Phone:         | (800) 366-5445                       |
|                           |               |   | Check here     | to override name on Proof of Service |

Click on "Next."

Next, you'll need to enter the case participants such as the Plaintiff and Defendant in the case. You will only need to add the lead party(s).

Click on the "Add Party(s)" button.

| Click to add Party(s) if not listed below: | Add Party(s)                              |                                                     |
|--------------------------------------------|-------------------------------------------|-----------------------------------------------------|
| Name                                       | Sun Role                                  |                                                     |
| There are no Case Participants en          | ntered                                    |                                                     |
| Showing 0 to 0 of 0 antries                | Dent Provinse                             | Next Last                                           |
|                                            |                                           |                                                     |
|                                            |                                           | Save An Draft                                       |
|                                            |                                           |                                                     |
|                                            | Name<br>There are no Case Participants er | Name<br>There are no Case Participants entered Role |

If you select "**Yes**" based on how your account was set up, a "**Billing Code**" may be required to proceed. The "**Billing Code**" is your firm's internal, billing, or client matter number code on a particular case.

Click on "Next."

- 5 On the Documents Tab, there are 3 options to submit documentation necessary to complete your Process Serve order:
  - Upload upload document(s) directly from your computer.
  - Fax provide a list of document(s) to be faxed separately.
  - Existing Documents select previously uploaded document(s) from an existing case.

To upload documents, enter the title of the document you wish to upload in the Document Title field and click the 'Attach File...' button to upload your document(s).

**Note**: as you type in the Document Title field, the application will dynamically display titles that match your input. You may pick from the list provided or type your Document Title free form.

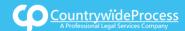

|               | Type the Document Title  | using: 0 Starts with | h   Contains       | Court defined Document Titles |  |
|---------------|--------------------------|----------------------|--------------------|-------------------------------|--|
| ocument Title | Enter free-form title or | choose from the lit  | st below, then cli | ck Attach File,               |  |
|               |                          |                      |                    |                               |  |
|               |                          |                      |                    |                               |  |
|               |                          |                      |                    |                               |  |
|               |                          |                      |                    |                               |  |
|               |                          |                      |                    |                               |  |
|               |                          |                      |                    |                               |  |

Each document is recommended to be uploaded individually. Please repeat the process as many times as you need until all your documents are uploaded, e.g., Summons, Complaint, Civil Case Cover Sheet, Proof of Service, etc.

Or select the "**Fax**" option and enter the title of the document you wish to fax in the Document Title field. Please estimate total pages of all documents.

| Tide                                                                                            |  |
|-------------------------------------------------------------------------------------------------|--|
| Summons and Complaint                                                                           |  |
| otal Pages of All Documents*: * Under 200 Over 200 **Estimate. Actual pages counted when faxed. |  |

Or select "Existing Documents" and you can select document(s) you have already uploaded on case. You have the option to view and the select which document(s) you would like to use for this order.

| Francisco and                       |                                                 |                                                                                                    |                                                                                                    | (Summons (1.page)                                                                                                    |                                                                                                    |
|-------------------------------------|-------------------------------------------------|----------------------------------------------------------------------------------------------------|----------------------------------------------------------------------------------------------------|----------------------------------------------------------------------------------------------------|----------------------------------------------------------------------------------------------------|
| 08525 Summons and<br>Complaint      | Oct 16, 2015                                    | View                                                                                                    | •                                                                                                    | Complaint (2 pages)<br>Chil Case, Cover Sheet (1 page)                                                                                                    | 1                                                                                                    |
| 08525 1108525-<br>ConformedCopy.pdf | Oct 16,<br>2015                                 | View                                                                                                    |                                                                                                    | Provide and a second second second                                                                                                    |                                                                                                    |
| 8766- Civil Subpoena<br>01          | Aug 03,<br>2014                                 | View                                                                                                    |                                                                                                    | * Previous Next                                                                                                    | Save As De                                                                                                    |
|                                     |                                                 | First Previ                                                                                                    | ious I Next                                                                                                    |                                                                                                    | Sere A                                                                                                    |
| 18                                  | 1108525-<br>ConformedCopy.pdf<br>Covil Subpoena | 1108525-<br>ConformedCopy.pdf         Oct 16,<br>2015           1766-<br>1         Civil Subpoena         Aug 03,<br>2014 | 3525         1108525-<br>ConformedCopy.pdf         Oct 16,<br>2015         View           1766-<br>1         Civil Subpoena         Aug 03,<br>2014         View | 3525         1108525-<br>ConformedCopy.pdf         Oct 16,<br>2015         View         Image: ConformedCopy.pdf           1766-<br>1         Civil Subpoena         Aug 03,<br>2014         View         Image: ConformedCopy.pdf | 3525         1108525-<br>ConformedCopy.pdf         Oct 16,<br>2015         View         Image: ConformedCopy.pdf         View         Image: ConformedCopy.pdf         Image: ConformedCopy.pdf         Image: ConformedCopy.pdf         Image: ConformedCopy.pdf         Image: ConformedCopy.pdf         Image: ConformedCopy.pdf         Image: ConformedCopy.pdf         Image: Conf |

Click "Next."

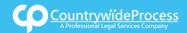

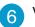

7

6 Verify that the address to be attempted is correct.

Click on "Next."

| Servic<br>Level |       | Addres     | s Type* |     |                                | Address*      |          |          |
|-----------------|-------|------------|---------|-----|--------------------------------|---------------|----------|----------|
| Next Day        |       | Residence  |         |     | 123 Any St. Anywhere, CA, 9176 | i6            |          | 0        |
| 5 Day           | •     | Select     |         | •   | Address                        | City          | CA 🔻 Zip | ]        |
| Proof:          | Witı  | ness Fees: | © Yes   |     | Dept/Div: No Notarize          |               |          |          |
| Special II      | nstru | ictions:   | Please  | inc | lude any phone numbers and/or  | descriptions. |          |          |
| « Previou       | IS    | Next       |         |     |                                |               | Save     | e As Dra |

Select the best option as to when you would like the document(s) attempted for service. Select each name you would like to notify of status updates.

| Attempt Thursday by 5:00 PM (Serve Next Day) *  Attempt Wednesday, February 24 by 5:00 PM (Serve 5 Day) *  * The Service times displayed are only an estimate based on the information provided. If you need your onler processed scorer than the times listed above, please call us at (300)386-5445.   Attempt Wednesday, February 24 by 5:00 PM (Serve 5 Day) *  * The Service times displayed are only an estimate based on the information provided. If you need your onler processed scorer than the times listed above, please call us at (300)386-5445.   Attempt Wednesday, February 24 by 5:00 PM (Serve 5 Day) *  * The Service times displayed are only an estimate based on the information provided. If you need your onler processed scorer than the times listed above, please call us at (300)386-5445.   Attempt Wednesday, February 24 by 5:00 PM (Serve 5 Day) *  * The Service times displayed are only an estimate based on the information provided. If you need your onler processed scorer than the times listed above, please call us at (300)386-5445.   Attempt Wednesday, February 24 by 5:00 PM (Serve 5 Day) *  * The Service times displayed are only an estimate based on the information provided. If you need your onler processed scorer than the times listed above, please call us at (300)386-5445.    Attempt Wednesday, February 24 by 5:00 PM (Serve 5 Day) *  # Souther times listed above, please call us at (300)386-5445. | Attempt Tomorrow by 5:00 PM ()       | Serve Same Day) *                    |  |
|----------------------------------------------------------------------------------------------------|--------------------------------------|--------------------------------------|--|
| * The Service times displayed are only an estimate based on the information provided.<br>If you need your order processed sconer than the times listed above, please call us at (\$00)386-5445.<br>tilications: Check box of person(s) you would like to notify of status updates.                                                                                                    | C Attempt Thursday by 5:00 PM (5     | erve Next Day) *                     |  |
| If you need your order processed sooner than the times listed above, please call us at (800)356-5445.  If cations: Check box of person(s) you would like to notify of status updates.  Join attain Nill                                                                                                    | Attempt Wednesday, February 2        | 4 by 5:00 PM (Serve 5 Day) *         |  |
| 😢 Jonathan Nill 🛛 🗍 alcarlo castanar                                                                                                    |                                      |                                      |  |
| Ramar Streep                                                                                                    |                                      |                                      |  |
| - Denied Center Cent                                                                                                    |                                      |                                      |  |
| 🛛 Bill Davidheiser 🔛 Dan Kushner                                                                                                    |                                      |                                      |  |
| Daniel Flores                                                                                                    | 🕈 Jonathan Nill<br>🖥 Barriey Stinson | 🖶 alcerio castanar<br>🗔 Bhumika Garg |  |

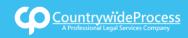

# How to Place a Process Serving Order for a Single Entity

8 If you are sending the documents via FAX or Mail, click on "**Print Routing Pages**." Include the routing page, to use as the cover page, along with your documents. The FAX number will be located on the top of the page.

If mailing, contact our Customer Support who will provide you with the address of where you will need to mail your documents.

| Thank you for your order(s)                                                                                                    | Service of Process<br>Serve Entity:<br>Robert Monroe - Individual<br>Serve Info:<br>123 Any St. Anywhere, CA 91766                                                                               |
|----------------------------------------------------------------------------------------------------|----------------------------------------------------------------------------------------------------|
| Your order number(s): 1042757<br>You can print the Order Confirmation and/or Routing Pages by clicking the appropriate Print button. | Case Info:<br>Case Number:CVS1231231 -<br>Jurisdiction: Central - Stanley Mosk Courthouse<br>Attorney Of Record: Michael Good                                                                    |
| If you would like further assistance, please contact our Customer Support  Print Confirmation(s) Back to Manage Cases                | Case Participants:<br>Morroe, Robert, Defendant<br>Ward, Jim, Plaintiff (Client)<br>Document(s):<br>Summors (1 page)<br>Complaint (3 pages)<br>Civil Case Cover Sheet (1 page)<br>Order Details: |
| « Previous Submit Save As Draft                                                                                                    | Nofify<br>Jonathan Nill                                                                                                    |